# **Linux Kernel Development (LKD) Session 2**

## **Kernel Build System and Process Management**

Paulo Baltarejo Sousa pbs@isep.ipp.pt

2017

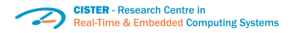

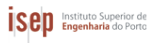

<span id="page-0-0"></span>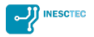

## **Material and Slides**

Some of the material/slides are adapted from various:

- Presentations found on the internet;
- **•** Books:
- Web sites;
- $\bullet$  ...

## **Outline**

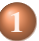

## 1 **[The Linux Kernel Build System](#page-3-0)**

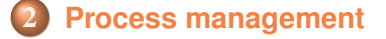

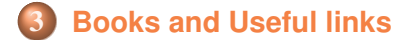

# <span id="page-3-0"></span>**[The Linux Kernel Build System](#page-3-0)**

#### **Introduction**

- The Linux kernel has a monolithic architecture, which means that the whole kernel code runs in kernel space and shares the same address space.
- But, Linux is not a pure monolithic kernel
	- it can be extended at runtime using loadable kernel modules.
- However, to load a module
	- the kernel must contain all the kernel symbols used in the module.

## **Modules**

<span id="page-4-0"></span>There is the need to choose at kernel compile time most of the features that will be built in the kernel image and the ones that will allow you to load specific kernel modules once the kernel is executing.

### **The Linux Kernel Build System**

- <span id="page-5-0"></span>Four main components:
	- **config symbols**: compilation options that can be used to compile code conditionally in source files and to decide which objects to include in a kernel image or its modules.
	- **Kconfig files:** define each **config** symbol and its attributes, such as its type, description and dependencies. Programs that generate an option menu tree (for example,  $make$  menuconfig) read the menu entries from these files.
	- **.config file**: stores each config symbol's selected value.
	- **Makefiles**: normal GNU makefiles that describe the relationship between source files and the commands needed to generate each **make target**, such as kernel images and modules.

## **Configuration Symbols (I)**

Configuration symbols are the ones used to decide which features will be included in the final Linux kernel image.

```
config SMP
      ymmetric multi-processing support"
 ---help---
  ...
 config X86_MCE_INJECT
 depends on X86_MCE
    tate "Machine check injector support"
 ---help---
  ... \overline{\phantom{a}}
```
- In the source code as well as in the Makefile they will be referred as CONFIG\_SMP and CONFIG\_X86\_MCE\_INJECT. The **CONFIG\_** prefix is assumed but is not written.
- Two kinds of symbols are used for conditional compilation: **boolean** and **tristate**.
	- Boolean symbols can take one of two values: true or false.
	- Tristate symbols can take three different values: yes (y), no (n) or module (m).

<span id="page-6-0"></span>

## **Configuration Symbols (II)**

• Dependencies and help

```
config PM
bool "Power Management support"
  ...
  ---help---
  ...
config PM_DEBUG
bool "Power Management Debug Support"
 depends on PM
 ...
 ---help---
  ... \overline{\phantom{a}}
```
#### • Menus

```
✞
menu "XPTO device support"
config XPTODEVICES
...
endmenu \overline{\phantom{a}}
```
#### **Kconfig Files (I)**

- $\bullet$  Configuration symbols are defined in files known as  $K$ config files.
- **Each Kconfig file can describe an arbitrary number of symbols** and can also include other Kconfig files.
	- Compilation targets that construct configuration menus of kernel compile options, such as make menuconfig, read these files to build the tree-like structure.
- The contents of Kconfig are parsed by the configuration subsystem, which presents configuration choices to the user, and contains help text associated with a given configuration parameter.
- $\bullet$  The configuration utility (make menuconfig) reads the Kconfig files starting from the arch subdirectory's  $K$ config file.
- <span id="page-8-0"></span>**• Typically, there is one Kconfig file per directory.**

#### **Kconfig Files (II)**

<span id="page-9-0"></span>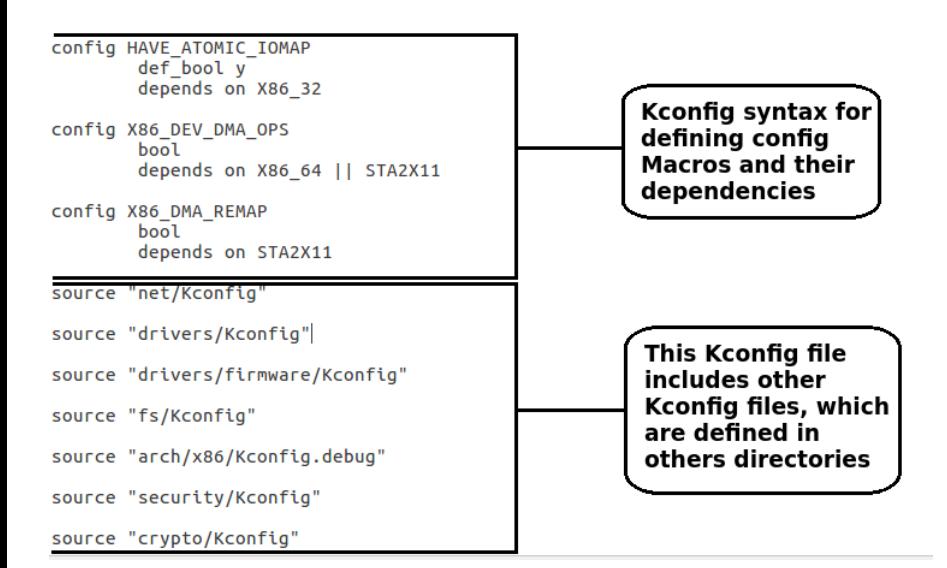

#### **.config File**

 $\subset$ 

The output of this configuration exercise is written to a configuration file named .config, located in the top-level Linux source directory that drives the kernel build.

```
#
 # Automatically generated file; DO NOT EDIT.
 # Linux/x86 4.12.4-cister Kernel Configuration
#
CONFIG_64BIT=y
CONFIG_X86_64=y
CONFIG_X86=y
CONFIG_INSTRUCTION_DECODER=y
CONFIG_OUTPUT_FORMAT="elf64-x86-64"
CONFIG_ARCH_DEFCONFIG="arch/x86/configs/x86_64_defconfig"
CONFIG_LOCKDEP_SUPPORT=y
CONFIG_STACKTRACE_SUPPORT=y
CONFIG_MMU=y
...
```
<span id="page-10-0"></span> $\overline{\phantom{a}}$ 

## **Makefile (I)**

- <span id="page-11-0"></span>• The Makefile uses information from the .config file to construct various file lists used by kbuild tool to build any built-in or modular targets.
	- Compile a built-in object:  $obj-y$ 
		- $\bullet$  obj-y  $+=$  foo.o: This tells kbuild that there is one object in that directory, named foo.o.
		- **•** foo.o will be built from foo.c or foo.S.
		- $\bullet$  Then, it is merged into one built-in. o file.
	- Compile a loadable module:obj-m
		- $\bullet$  obj-m  $+=$  foo.o: This tells kbuild that there is one object in that directory, named foo.o.
		- **The foo.o will be built from foo.c or foo.S.**
		- This specifies object files which are built as loadable kernel modules.
	- $\bullet$  obj-\$(CONFIG\_FOO) += foo.o: depends on the CONFIG\_FOO value.
		- **O** CONFIG FOO=y: built-in kernel code.
		- CONFIG\_FOO=m: compiled as a module.
		- # CONFIG\_FOO is not set: it is not compiled. .

## **Makefile (II)**

- <span id="page-12-0"></span>• The top Makefile reads the . config file, which it is the output of the kernel configuration process.
	- It is responsible for building two major products:
		- vmlinux (the resident kernel image)
		- modules (any module files).
	- It builds these goals by recursively descending into the subdirectories of the kernel source tree.
	- **•** It includes an arch Makefile with the name arch/\$(ARCH)/Makefile.
		- The arch Makefile supplies architecture-specific information to the top Makefile.
		- Each subdirectory has a Makefile which carries out the commands passed down from above.

## **Makefile (III)**

```
# Makefile for the linux kernel.
obj-v= fork.o exec domain.o panic.o \
            cou.o exit.o softico.o resource.o \
                                                                                 All these files (with".c"
            sysctl.o sysctl binary o capability o ptrace o user o \
                                                                                 extension) will be
            signal.o sys.o kmod.o workqueue.o pid.o task work.o \
            extable.o params.o \
                                                                                 unconditionally included
            kthread.o sys ni.o nsproxy.o \
                                                                                 in the compilation process
            notifier.o ksysfs.o cred.o reboot.o \
            async.o range.o smpboot.o ucount.o
obj-$(CONFIG MULTIUSER) += groups.o
ifdef CONFIG FUNCTION TRACER
# Do not trace internal ftrace files
CFLAGS REMOVE irq work.o = $(CC FLAGS FTRACE)
endif
# Prevents flicker of uninteresting __do_softirq()/__local_bh_disable_ip()
# in coverage traces.
KCOV INSTRUMENT softirg.o := n
# These are called from save stack trace() on slub debug path,
# and produce insane amounts of uninteresting coverage.
KCOV_INSTRUMENT_module.o := n
KCOV INSTRUMENT extable.o := n
# Don't self-instrument.
KCOV INSTRUMENT kcov.o := n
KASAN SANITIZE kcov.o := n
# cond syscall is currently not LTO compatible
CFLAGS sys ni.o = S(DISABLE LTO)
                                                                                  All these directories will be
obj - y += scheduleobj - y += locking/unconditionally included in
obj - y += power/the compilation process.
obj - y == print /All these directory have to
obj - v += irq/
```
<span id="page-13-0"></span>have a file called "Makefile"

 $obj - y += rcu/$ 

 $obj - y += Uvepatch/$ 

#### **Makefile (IV)**

 $obj-S(CONFIG UID16) += uidd16.0$  $obj-SCONFIG MODULES) += module.o$  $obj-S(CONFIG-MODULE$  SIG) += module signing.o  $obj-SCONFIG-KALLSYMS$ ) += kallsyms.o obj-\$(CONFIG BSD PROCESS ACCT) += acct.o  $obj-S(CONFIGCRASH CORE)$ += crash core.o  $obj-SCONFIG$  KEXEC CORE) +=  $kexec$  core.o  $obj-S(CONFIG KEXEC) += kexec.o$ obi-S(CONFIG KEXEC FILE) += kexec file.o obj-\$(CONFIG BACKTRACE SELF TEST) += backtracetest.o  $obj-S(CONFIGCOMPATH) += compat.o$  $obj-S(CONFIG CGROUPS) += \text{caroup}$ obj-\$(CONFIG UTS NS) += utsname.o  $obj-S(CONFIG USER NS) += user namespace.o$  $obj-S(CONFIG PID NS) += pid name space.o$ obj-\$(CONFIG IKCONFIG) += configs.o

This file will be included in the compilation process only if the **CONFIG KALLSYMS option is set** 

<span id="page-14-0"></span>This directory will be included in the compilation process only if CONFIG CGROUPS option is set. caroup directory has to have a Makefile

## **Makefile (V)**

- All object files are combined into a built-in.o object file per directory.
- All built-in.o files are included into the built-in.o file of the parent directory
- $\bullet$  All built-in. o files are then linked and the resulting file vmlinux is located at the root of the source code directory.

<span id="page-15-0"></span>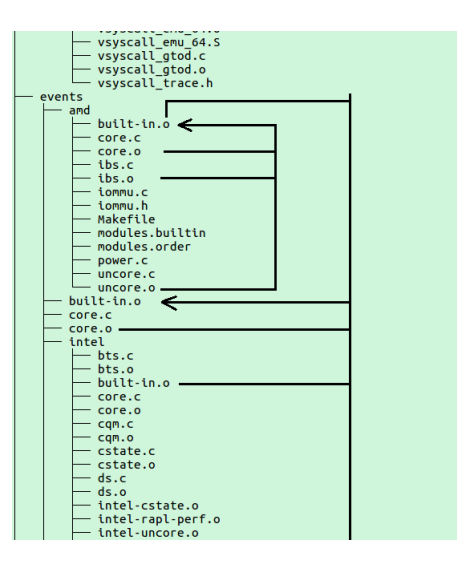

## **Coding: conditional compilation**

```
✞
#ifdef CONFIG_DEBUG_PAGEALLOC
 /*
 * Need to access the cpu field knowing that
 * DEBUG_PAGEALLOC could have unmapped it if
 * the mutex owner just released it and exited.
  */
 if (probe_kernel_address(&owner->cpu, cpu))
 return 0;
 #else
 cpu = owner->cpu;
 #endif
 ...
 #ifdef CONFIG_RT_MUTEXES
 ...
 void rt_mutex_setprio(struct task_struct *p, int prio)
 {
 ...
 }
 #endif
\overline{\phantom{a}}
```
#### **Coding: conditional inclusion**

- **•** It is possible to control preprocessing itself with conditional statements that are evaluated during preprocessing.
	- This provides a way to include code selectively, depending on the value of conditions evaluated during compilation.
	- For example, to make sure that the contents of a file  $\text{hdr} \cdot \text{h}$  are included only once, the contents of the file are surrounded with a conditional like this:

```
\overline{a}#ifndef HDR_H
#define HDR_H
  contents of hdr.h go here */
 #endif
\overline{\phantom{a}}
```
- $\bullet$  The first inclusion of  $\text{hdr}$ . h defines the name HDR H.
- <span id="page-17-0"></span>Subsequent inclusions will find the name defined and skip down to the #endif.

## <span id="page-18-0"></span>**[Process management](#page-18-0)**

#### **Process Representation**

- Linux is a multi-user and multitasking operating system, and thus has to manage multiple processes from multiple users
- A process is an instance of execution that runs on a processor.
- Processes are more than just the executing program code.
	- They also include a set of resources such as open files and pending signals, internal kernel data, processor state, a memory address space with one or more memory mappings, one or more threads of execution, and a data section containing global variables.
- <span id="page-19-0"></span>The data structures used to represent individual processes have connections with nearly every subsystem of the kernel

#### **Process identification**

- Linux allow users to identify processes by means of a number called the Process ID (or PID)
- PIDs are numbered sequentially
	- The PID of a newly created process is normally the PID of the previously created process increased by one

There is an upper limit on the PID values

<span id="page-20-0"></span>When the kernel reaches such limit, it must start recycling the lower, unused PIDs

#### **Thread identification (I)**

- Each process has it's own PID and they also have a TGID (thread group ID).
- When a new process is created, it appears as a thread where both the PID and TGID are the same number.
- When a thread/process starts another thread, that started thread gets its own PID (so the scheduler can schedule it independently) but it inherits the TGID from the original thread.
- <span id="page-21-0"></span>When a thread/process starts another process, that started process gets its own PID and TGID.

## **Thread identification (II)**

- From the schedule point of view, the Linux kernel does not differentiate threads and processes.
	- Both are managed by struct task\_struct data structure.

<span id="page-22-0"></span>![](_page_22_Figure_4.jpeg)

#### **struct task\_struct data structure**

**• The Linux kernel uses an instance of task struct data** structure (defined in include/linux/sched.h) to manage each process.

```
✞
struct task_struct {
 ...
 /* -1 unrunnable, 0 runnable, >0 stopped: */
 volatile long state;
 ...
 int prio;
 ...
 const struct sched_class *sched_class;
 ...
 unsigned int policy;
 ...
 pid_t pid;
 pid t tgid;
 ...
 }; \overline{\phantom{a}}
```
#### **Process hierarchy**

- All processes are descendants of the init process, whose Process ID (PID) is one
	- The kernel starts init in the last step of the boot process
- Every process has exactly one parent
- Likewise, every process has zero or more children
- Processes that are all direct children of the same parent are called siblings

<span id="page-24-0"></span>![](_page_24_Figure_7.jpeg)

### **Process lifecycle (I)**

- $\bullet$  The first,  $f \circ rk$ , creates a child process that is a copy of the current task.
	- It differs from the parent only in its PID (which is unique), its PPID (parent's PID, which is set to the original process), and certain resources and statistics, such as pending signals, which are not inherited.
- The second function, exec , loads a new executable into the address space and begins executing it.
- When a process terminates, by invoking  $ext{exit}$  function, the kernel releases the resources owned by the process and notifies the child's parent of its demise.
- <span id="page-25-0"></span>After process completes, the process descriptor for the terminated process still exists, but the process is a zombie and is unable to run. After the parent has obtained information on its terminated childthe child's task struct is deallocated.

### **Process lifecycle (II)**

• The standard behavior of the wait function is to suspend execution of the calling task until one of its children exits, at which time the function returns with the PID of the exited child.

<span id="page-26-0"></span>![](_page_26_Figure_3.jpeg)

#### **Parentless task**

- **•** If a parent exits before its children, some mechanism must exist to re-parent any child tasks to a new process
	- Otherwise, parentless terminated processes would forever remain zombies
- $\bullet$  The solution is to re-parent a task's children on  $exttt{exit}$  to either another process in the current thread group or, if that fails, the init process
- <span id="page-27-0"></span>**•** init routinely calls wait on its children, cleaning up any zombies assigned to it

## **Task state (I)**

Every task has its own state that shows what is currently happening in the task

<span id="page-28-0"></span>![](_page_28_Figure_3.jpeg)

#### **Task state (II)**

 $\overline{a}$ 

- **Range of values for** volatile long state field of the struct task struct data structure.
	- $\bullet$  -1: unrunnable;
	- 0: runnable;
	- $\bullet$  >0: stopped.
- **Defined in** /include/linux/sched.h

```
/* Used in tsk->state: */
#define TASK_RUNNING 0
#define TASK_INTERRUPTIBLE 1
#define TASK_UNINTERRUPTIBLE 2
#define __TASK_STOPPED 4
#define __TASK_TRACED 8
/* Used in tsk->exit_state: */
#define EXIT_DEAD 16
#define EXIT_ZOMBIE 32
#define EXIT_TRACE (EXIT_ZOMBIE | EXIT_DEAD)
/* Used in tsk->state again: */
#define TASK_DEAD 64
...
```
#### **Task state (III)**

- $\bullet$  TASK RUNNING
	- The task is either executing on a CPU or waiting to be executed. This is the only possible state for a task executing in user-space.
- **O** TASK INTERRUPTIBLE
	- The task is blocked until some condition becomes true. A typical example of a TASK\_INTERRUPTIBLE process is a process waiting for keyboard interrupt.
- $\bullet$  TASK UNINTERRUPTIBLE
	- Identical to TASK INTERRUPTIBLE except that the task does not wake up and become runnable if it receives a signal.
- $\bullet$  TASK STOPPED
	- Process execution has stopped; the task is not running nor is it eligible to run. This occurs if the task receives some (such as SIGSTOP or other) signal or if it receives any signal while it is being debugged.
- $\bullet$  TASK TRACED
	- The process is being traced by another process, such as a debugger, via ptrace.

<span id="page-30-0"></span>

#### **Task exit state**

- <span id="page-31-0"></span>**• Range of values for** int exit state field of the struct task struct data structure.
	- $\bullet$  EXIT ZOMBIE
		- A process always switches briefly to the zombie state between termination and removal of its data from the process table.
	- EXIT\_DEAD
		- $\bullet$  It is the state after an appropriate wait system call has been issued and before the task is completely removed from the system.

#### **policy**

- $\bullet$  The  $\text{policy}$  field holds the scheduling policy applied to the process.
- **Range of values for** int policy field of the struct task struct data structure.
- **O** Defined in /include/uapi/linux/sched.h

```
\overline{a}/*
  * Scheduling policies
  */
 #define SCHED_NORMAL 0
 #define SCHED_FIFO 1
 #define SCHED_RR 2
 #define SCHED_BATCH 3
 /* SCHED_ISO: reserved but not implemented yet */
 #define SCHED_IDLE 5
 #define SCHED_DEADLINE 6
 /* Can be ORed in to make sure the process is reverted back to SCHED_NORMAL on fork
      */
 #define SCHED_RESET_ON_FORK 0x40000000 \overline{\phantom{a}}
```
## **Scheduling policies**

## • Handled by the CFS.

- SCHED\_NORMAL: is used for normal processes.
- SCHED BATCH and SCHED IDLE can be used for less important tasks.
	- SCHED\_BATCH is for CPU-intensive batch processes that are not interactive. Tasks of this type are disfavored in scheduling decisions.
	- SCHED IDLE tasks will also be of low importance in the scheduling decisions, but this time because their relative weight is always minimal.
	- Note that SCHED\_IDLE is, despite its name, not responsible to schedule the idle task.

## • Handled by the RT.

- SCHED RR implements a round robin method.
- <span id="page-33-0"></span>• SCHED FIFO uses a first in, first out mechanism.
- Handleded by the Deadline
	- SCHED DEADLINE it is an implementation of the Earliest Deadline First (EDF) + Constant Bandwidth Server (CBS) scheduling algorithms.

### **Kernel Representation of Priorities**

- The static priority of a process can be set in userspace by means of the nice command, which internally invokes the nice system call.
- The nice value of a process is between –20 and +19 (inclusive).
	- Lower values mean higher priorities.
	- Why this strange range was chosen is shrouded in history.
- The kernel uses a simpler scale ranging from 0 to 139 inclusive to represent priorities internally.
	- Lower values mean higher priorities.
	- The range from 0 to 99 is reserved for real-time processes.
	- The nice values [-20, +19] are mapped to the range from 100 to 139.

<span id="page-34-0"></span>![](_page_34_Figure_10.jpeg)

#### **\_\_schedule function (I)**

O Defined in kernel/sched/core.c

```
static void __sched notrace __schedule(bool preempt)
 {
 struct task struct *prev, *next;
 struct rq_flags rf;
 struct rq *rq;
 int cpu;
 cpu = smp_processor_id();
 rq = cpu_rq(cpu);
 prev = rq->curr;
 ...
 next = pick_next_task(rq, prev, &rf);
 ...
 if (likely(prev != next)) {
 rq->nr_switches++;
 ...
 rq = context_switch(rq, prev, next, &rf);
 } else {
 rq->clock update flags &= ~(RQCF_ACT_SKIP|RQCF_REQ_SKIP);
 rq_unlock_irq(rq, &rf);
 }
 ...
 } ✡✝ ✆
```
#### **\_\_schedule function (II)**

- **•** Scheduler core function.
- <span id="page-36-0"></span>The main means of driving the scheduler and thus entering this function are:
	- Explicit blocking: mutex, semaphore, waitqueue, etc.
	- The executing task is marked to be preempted.
		- To drive preemption between tasks, the scheduler marks the executing task to be preempted in timer interrupt handler scheduler\_tick.
	- Wakeups do not really cause entry into schedule.
		- They add a task to the run-queue and that's it.
	- $\bullet$  At task execution termination (invoking  $ext{exit}$  function).

#### **\_\_scheduler\_tick function**

- This function gets called by the timer code, with HZ frequency.
- It is called with interrupts disabled.
- O Defined in kernel/sched/core.c

```
/*
* This function gets called by the timer code, with HZ frequency.
* We call it with interrupts disabled.
 */
void scheduler_tick(void)
{
int cpu = smp_processor_id();
struct rq *rq = cpu_rq(cpu);
struct task struct *curr = rq->curr;
struct rq_flags rf;
sched_clock_tick();
rq_lock(rq, &rf);
update_rq_clock(rq);
curr->sched_class->task_tick(rq, curr, 0);
cpu_load_update_active(rq);
calc_global_load_tick(rq);
rq_unlock(rq, &rf);
perf_event_task_tick();
...
}
```
 $\overline{a}$ 

# <span id="page-38-0"></span>**[Books and Useful links](#page-38-0)**

#### **Books**

- *Linux Kernel Development: A thorough guide to the design and implementation of the Linux kernel, 3rd Edition*, Robert Love. Addison-Wesley Professional, 2010.
- *Professional Linux Kernel Architecture*, Wolfgang Mauerer. Wrox , 2008.
- *Linux Device Drivers, 3rd Edition*, Jonathan Corbet, Alessandro Rubini, Greg Kroah-Hartman. O'Reilly, 2005.
- <span id="page-39-0"></span>*Understanding the Linux Kernel, 3rd Edition*, Daniel P.Bovet, Marco Cesati, O'Reilly Media, 2005.

#### **Links**

- <elixir.free-electrons.com/linux/v4.10/source>
- <www.kernel.org/doc/htmldocs/kernel-api/>
- <kernelnewbies.org/Documents>
- <span id="page-40-0"></span><lwn.net/Kernel/LDD3/>